# Practical multicore programming

# Getting out of the DRF fragment

Luc Maranget Luc.Maranget@inria.fr

# Part 1.

# A few non-blocking primitives: atomic instructions

# Avoiding locks, why?

Run faster.

Run less code for synchronisation primitives (cf. suspension code).

• One very annoying problem.

If a thread is scheduled out inside a critical section, then all other threads that attempt entering the critical section are blocked.

**•** Or, priority inversion:

If a low-priority thread is inside a critical section, then all other threads are waiting for it to release the lock, including higher priority ones.

In other words some delay by some thread (in critical section) impacts all threads.

Non-blocking algorithms (primitives) avoid this problem.

# Avoiding locks, a simple example

Modern computers provides atomic instructions, such as atomic addition.

2

4

One single instructions atomically performs:

- $\bullet$  Read memory location x,
- **2** then compute the sum  $x + v$ ,
- **3** then store the sum into location x.

**Atomicity:** No other thread can store into x between steps 1, and 3. To code in a portable manner, gcc provides "atomic builtins" (C11 does provide similar primitives)

type \_\_sync\_fetch\_and\_add(type \*p,type v) {type tmp = \*p ; \*p = tmp + v ; return tmp ; }

type \_\_sync\_add\_and\_fetch(type \*p,type v)  $\{ \text{type } \text{tmp} = \text{*p} + \text{v} : \text{*p} = \text{tmp} : \text{return } \text{tmp} : \}$ 

Notice that the value in location \*p before or after the operation is returned.

3

# C11 atomic operations

For instance:

#include <stdatomic.h>

static atomic int x :

static int fetch\_add() { return atomic\_fetch\_add(&x,1) ; } static int add\_fetch() { assert 0; } // Does not exists

Notice: The C11 primitives also exist as "explicit" versions that takes an extra-argument related to memory model. The default model being SC. Then, for instance, for weaker guarantees:

```
#include <stdatomic.h>
```
static atomic int x ;

```
static int fetch_add() {
  return atomic_fetch_add_explicit(&x,1,memory_order_relaxed) ;
}
```
# Performance on a 12 cores,  $\times$ 2 machine

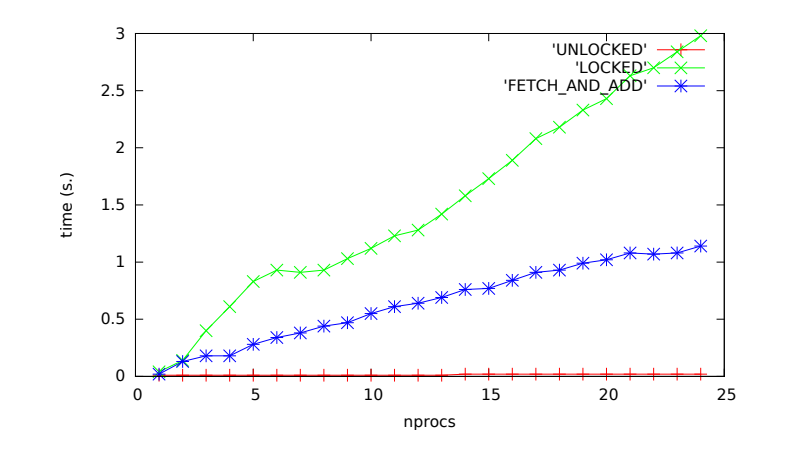

Only LOCKED and FETCH AND ADD are correct, the second being faster.

# **Examples**

Blocking Non-blocking

6

8

lock\_mutex(mutex) ; sum++ ; unlock\_mutex(mutex) ; \_\_sync\_fetch\_and\_add(&sum,1) ;

Non-blocking will run faster: (1) it runs (much) less code; (2) failure to proceed occurs less often. Demo in tst/:

% safe ./sum.out -j2 -u 10000000 10244551 ... % safe ./sum.out -j2 -l 10000000 20000000 status: 0 real: 2.44 user: 2.81 sys: 2.04 % safe ./sum.out -j2 -f 10000000 20000000 status: 0 real: 0.64 user: 1.27 sys: 0.00

# What instructions (x86)?

Intel processors provide "locked" instructions, that execute a read and a write atomically (ie, no concurrent write to sum)"

#tmp <- \*sum, tmp <- tmp+1, \*sum <- tmp, all atomic. lock addl \$1, sum

The addl instruction is addition.

If we need the result (e.g.  $int r = atomic_f.$  atomic\_fetch\_and\_add( $∑,1)$ )

#rdi holds the address of sum movl  $$1.$  %eax # eax  $<-1$ #tmp <- eax, eax <- (rdi), (rdi) <- eax+tmp, all atomic. lock xaddl %eax, (%rdi) #eax holds the old value of (rdi)

The xaddl is "exchange and add" it performs the complex exchange operation depicted above. There exists a simple (locked by default) exchange instruction xchgl.

7

# What instructions (Power)?

To execute a read and a write atomically, Power provides "load reserve"/"store conditional" instructions:

```
#r3 holds the address of sum
       sync #??
.L2:
       lwarx 10,0,3 #r10 <- (r3) reserve r3
       addi 9,10,1 #r9 <- r10+1
       stwcx. 9,0,3 #(r3) <- r9, if reservation still valid
       bne- 0,.L2 #jump if reservation invalidated
       isync #??
#r10 holds the old value of (r3)
```
The instruction pair "load reserve"/"store conditional" performs a read/write atomic operation (i.e. no other thread can write to the reserved location in-between).

# A new primitive: the (synchronisation) barrier

- $\bullet$  init(b,n): Initialize the barrier for n participant.
- $\bullet$  wait(b): Wait on the barrier:
	- $\bullet$  If  $n-1$  threads are waiting free everybody,
	- Otherwise wait (poll or suspend)

Typical usage: Provide synchronisation points for all threads. Consider two tasks  $T_1$  and  $T_2$  which must be performed sequentially  $(T1()$ ;  $T()$ ). Assume easy subdivision of  $T_1$  between *n* threads:  $T_1(0), T_1(1), \ldots, T_1(n-1)$ 

```
// Perform the share of tasks 1 allocated to id
T1_share(id)
wait barrier(b) ;
// Task 1 is now completed
if (id = 0) T2();
```
Used internally by frameworks that parallelize loops (e.g. openMP).

# What instructions, (Power, C11)

#### atomic fetch add explicit(&x,1,mo);

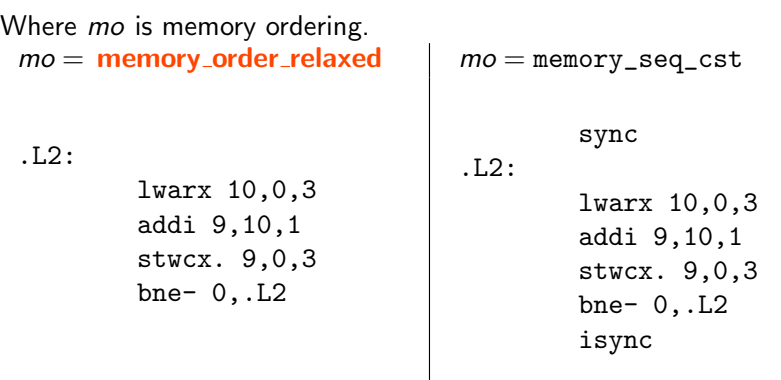

The memory ordering specification provides some memory model guarantees. In final code, those correspond to adding explicit "fence" instructions, such as sync or isync.

Also observe: (1) the gcc old "atomic builtins" apparently equate to C11 sequentially consistent atomics; (2) for X86, generated code is as before.

```
10
```
# POSIX threads barriers

#### Our "basic" wrappers:

```
pthread barrier t *alloc_barrier(unsigned count) {
  pthread barrier t *p = malloc_check(sizeof(*)) ;
  int err ;
  if ((err = <i>thread</i> <i>barrier</i> <i>init</i>(<i>p</i><i>,</i><b>NULL</b>,<i>count</i>)))errexit("pthread_barrier_init",err) ;
  return p ;
}
void free_barrier(pthread_barrier_t *p) { ... }int wait_barrier(pthread_barrier_t *p) {
  int ret = pthread_barrier_wait(p) ;
 /* One thread will return PTHREAD_BARRIER_SERIAL_THREAD
    Others return 0.
    Other values signal errors. */
  if (ret != 0 & & ret != PTHREAD BARRIER SERIAL THREAD)
    errexit("pthread_barrier_wait",ret) ;
  return ret ;
```

```
}
```
9

11

```
Exercise I, demo
    Consider n threads executing:
    void *runner(void *_p) {
      \text{ctx_t *p = p}; common_t *q = p->common ;
      for (int k = 0; k < q->m; k++) {
         wait_barrier(q->b) ;
        printf("\langle\frac{n}{2},i\rangle", p->id) ; fflush(stdout) ;
         (void)wait_barrier(q->b) ;
        if (p-\text{}>id == 0) printf\binom{n}{n};
      }
      return NULL ;
    }
    What will this code do with for instance n = 4, m = 2?
    % tst/tst_my_barrier.out 4 2
    <1><0><2><3>
    <0><2><1><3>
    Notice: T_1 is printf ("<\%i>", p->id). T_2 is printf ("\n").
```
# Good practice

A context argument to threads, with:

- **4** A thread-specific part.
- 2 A part common to all threads.

```
typedef struct {
```

```
int nprocs, sz ; // Problem parameters
  pthread barrier t *b; // Barrier
 double *r, *t; // Arraysdouble result ; \frac{1}{2} Result will go here
} common_t ;
typedef struct {
  int id ; // Thread specific: identifier ;
 common_t *common ;
} ctx t :
```
# A (almost) serious  $T_1$ : compute a vector norm

Sequential version:

```
double norm(double *t, int sz) {
  double r = 0.0 ;
  for (int k = 0; k < sz; k++) {
   double x = t[k]:
   r += x * x ;
  }
  return r;
}
```
Partition the vector into nprocs chunks [kmin... kmax[:

```
double norm_partial(double *t, int kmin, int kmax) {
  double r = 0.0;
  for (int k = kmin; k < kmax; k++) {
   double x = t[k] ;
   r += x * x;
  }
 return r ;
}
```
# Computing norm: concurrent thread

```
void *f(void *_p) {
  \text{ctx_t *p = p};
  common_t *q = p - \vcentcolon \text{common};
```

```
// Task 1
int chunk = q\rightarrow sz / q\rightarrow nprocs;
int kmin = p->id * chunk ;
int kmax = kmin+chunk ;
if (p-\text{}>id == q-\text{approx-1}) kmax = q-\text{>si};
q \rightarrow r[p \rightarrow id] = norm\_partial(q \rightarrow t, kmin, kmax);
(void)wait_barrier(q->b) ;
```

```
// Task 2
  if (p - > id == 0) {
    q\rightarrowresult = 0.0 ;
    for (int k = 0; k < q->nprocs; k+1 q->result += q->r[k];
  }
  return NULL ;
}
```
14

16

### Computing norm, thread control

```
void run(int sz, int nprocs) {
  // Initialisation
  pthread barrier t * b = alloc barrier(nprocs) ;
  double *t = \text{malloc check}(sizeof(t[0]) * sz) ;
 double *r = \text{malloc\_check}(sizeof(r[0]) *nprocess);
  for (int k = 0; k < sz; k++) t[k] = k;
  common t c :
  c.nprocs = nprocs, c.sz = sz ;
  c.b = b ; c.t = t; c.r = r;
```
### // Launch threads

```
pthread t th[nprocs] ; ctx_t a[nprocs] ;
 for (int k = 0; k < nprocs; k+1) {
   ctx_t *p = &a[k]; p-\geq id = k; p-\geq common = &c;
   create_thread(&th[k],f,p) ;
 }
 // Join
 for (int k = 0; k < nprocs; k++) join_thread(kth[k]);
 printf(\frac{n}{g}\n\cdot n, c. result) ;
 // Clean up
 free(r); free(t); free_barrier(b);
}
```
# A note. . .

Why not use the simpler partition of array t, with stride nprocs:

```
double norm_partial(double *t,int id,int nprocs,int sz) {
  double r = 0.0 :
  for (int k = id; k < sz; k += nprocs) {
    double x = t[k] ; r \div x \times x ;
 }
  return r ;
}
```
Answer: This solution would exhibit worse caching behaviour (array t). Similarly, one could even think of avoiding "false sharing in the r array:

```
// Array of size K*procs
// K = sizeof(cache line)/sizeof(double)double *r = \text{malloc\_check}(sizeof(r[0]) *nprocess % K);
. . .
```

```
// Use one element per cache line
q\rightarrow r[K*p\rightarrow id] = norm\_partial(q\rightarrow t,p\rightarrow id,q\rightarrow nprocs,q\rightarrow sz);
. . .
```
# Computing norm, demo

Actual code tst/norm.c, enriched with (wall-clock) timings (in sec.):

# 2 cores x 2 ways HT %pl ./norm.out 400000000 2 Parallel (nprocs=2) 2.13333e+25 [t=0.293575] Sequential 2.13333e+25 [t=0.453232] %pl ./norm.out 400000000 4 Parallel (nprocs=4) 2.13333e+25 [t=0.295624] Sequential 2.13333e+25 [t=0.449971]

On a (10-years old) 8-core Power 7 machine:

./norm.out 400000000 8 Parallel (nprocs=8) 2.13333e+25 [dt=0.268532] Sequential 2.13333e+25 [dt=1.2167]

# Exercise I

Write your own barrier with one locks and one condition variable.

```
typedef struct {
  unsigned int nprocs ;
  volatile unsigned int count ;
  pthread_mutex_t *mutex :
  pthread cond t *cond :
} barrier_t ;
barrier_t *alloc_my_barrier(unsigned int nprocs) {
  barrier_t *p = \text{malloc\_check}(\text{sizeof}(*p));
  p\rightarrownprocs = p\rightarrowcount = nprocs ;
  p->mutex = alloc_mutex() ;
  p->cond = alloc_cond() ;
  return p ;
}
```
void free\_my\_barrier(barrier\_t \*p) { ... }

Useless here: Few accesses.

19

 $20$ 

# Exercise I, write wait

```
Here is a simple solution:
int wait_barrier(barrier_t *p) {
  int ret ;
  lock_mutex(p->mutex) ;
  p->count-- ;
  if (p\rightarrow count > 0) {
    wait_cond(p->cond,p->mutex) ; ret = 0 ;
  } else {
    broadcast_cond(p->cond) ;
    p->count = p->nprocs; ret = PTHREAD BARRIER SERIAL THREAD;
  }
  unlock_mutex(p->mutex) ;
  return ret ;
}
```
Rather straightforward:

- The first nprocs-1 threads suspend on condition.
- The last thread awake them.

Informally, the barrier is correct even if used several times. But incorrect if suspended threads wake up spuriously. Complete solution later!

21

# Why not test?

```
T1(void *_{D}) {
  ctx_t *p = _p ;
  common_t *q = p - \varepsilon<sub>common</sub>;q - \geq x = 1;
  int r1 = q - \lambda y;
  return alloc_boxed_int(r1) ;
}
                                      T2(void *_{D}) {
                                       \text{ctx_t *p = p};
                                      common_t *q = p->common ;q - y = 1 ;
                                         int r2 = q - \geq x;
                                         return alloc_boxed_int(r2) ;
                                       }
```

```
void run(void) {
  for ( ; ; ) {
  // Prepare arguments, launch threads
    boxed_int_t *p1 = join(kth1), *p2 = join(kth2);
    int r1 = p1 - \frac{1}{2}, r2 = p2 - \frac{1}{2};
    free_boxed_int(p1) ; free_boxed_int(p2) ;
    if (r1 == 0 \& r2 == 0) return : // Found!
  }
}
```
It will not work: too expensive, too little simultaneous execution.

# A real-world application for barriers?

Testing memory models! Consider the litmus test SB:

| $T_1$                     | $T_2$              |
|---------------------------|--------------------|
| $x \leftarrow 1$          | $y \leftarrow 1$   |
| $r_1 \leftarrow y$        | $r_2 \leftarrow x$ |
| $r_1 = 0 \land r_2 = 0$ ? |                    |

Sequentially consistent executions:

$$
r_1=0, r_2=1 \quad r_1=1, r_2=0 \quad r_1=1, r_2=1
$$

Non-sequentially consistent executions:

```
r_1 = 0, r_2 = 0
```
 $22$ 

 $24$ 

# A better design

Amortise thread creation, using a loop; synchronise loop iterations with a barrier:

```
void *P1(void *_{P}) {
  \text{ctx_t *p = p}; common_t *q = p->common;
  int *t = calloc_{check}(size, sizeof(t[0]));
  for (int k = q - 3size - 1; k > = 0; k - 1) {
    wait_barrier(q->b) ;
    q \rightarrow x[k] = 1;
    int r1 = q - \frac{y[k]}{k};
    t[k] = r1 ;
  }
  return t ;
}
```
Also observe that memory locations x, y now are array cells  $x[k]$ ,  $y[k]$ .

## Testing SB, thread control

```
The usual stuff: prepare arguments, launch threads, join:
```

```
void run(int size) {
 barrier t *b = alloc barrier(2) ;
  for ( ; ; ) {
    int *x = calloc(size, sizeof(x[0])) ;
   int *y = calloc(size, sizeof(y[0]));
    common_t c ;
    c.size = size ; c.b = b ; c.x = x ; c.y = y ;
    pthread t th1, th2 ;
    ctx_t a1,a2 ;
    a1.id = 1 ; a1.common = kc ; create thread(kth1, P1, ka1) ;
    a2.id = 2; a2.common = &c; create\_thread(kth2, P2, ka2);
    int *r1 = join thread(kth1) ; int *r2 = join thread(kth2) ;
   .
   .
   .
```
# Testing SB, demo

Run tst/sb.out, first with small size parameter:

```
% ./sb.out 1000
**********
0 \rightarrow r1=0 r2=0689 > r1=0 r2=1
311 > r1=1 r2=00 \rightarrow r1=1 \text{ } r2=1...
No simultaneous execution (i.e. r1=1, r2=1).
Can have some for size=100000% ./sb.out 100000
*********
0 \rightarrow r1=0 r2=063841> r1=0 r2=136156> r1=1 r2=0
3 \rightarrow r1=1 \ r2=1...
Quite slow (a lot of system time due to suspensions).
```
# Testing SB, result analysis

```
.
   .
   .
    int count [2][2] : // indexed by r1.r2count[0][0] = count[0][1] = count[1][0] = count[1][1] = 0;
    for (int k = 0 ; k < size ; k++) {
      count[r1[k]][r2[k]]++:
    }
    printf("**********"\rangle") ;
    int nz = 0 ;
    for (int k1 = 0; k1 < 2; k1++)
      for (int k2 = 0; k2 < 2; k2++) {
        int c = \text{count}[k1][k2] ;
        if (c > 0) nz++;
        printf("%-5i>, r1=%i, r2=%i\n", c, k1, k2) ;
      \mathbf{r}free(x); free(y); free(r1); free(r2);
    if (nz == 4) break ; // All four results found.
  }
  free_barrier(b) ;
}
```
# Let us write our fast barrier, first try

A very simple structure, a counter.

typedef struct { unsigned int nprocs ; volatile unsigned int count ; } barrier\_t ;

```
barrier_t alloc_barrier(int nprocs) {
  barrier_t *p = \text{malloc\_check}(\text{sizeof}(*p));
  p\rightarrownprocs = p\rightarrowcount = nprocs ;
  return p ;
```
#### }

free\_barrier(barrier\_t \*p { free(p) ; }

25

# A first try, wait (exercise II)

```
// We use this atomic builtin
\#define DECR(x) __sync_add_and_fetch(x,-1)
void wait_barrier(barrier_t *p) {
  (void)DECR(&p->count) ;
  while (p-\text{2count} > 0) ;
```
}

Problem: Can be used once only (demo: tst/tst\_bad\_barrier.out). Even worse, the first invocation may fail:

- **1** Thread A decrements count.
- **2** Thread *B* decrements count.
- **3** Thread A see a null count, then performs wait again, and... Thread A decrements count (Note: type is unsigned).
- **4** Thread *B* pools for ever, since count holds 0xffffffff.

# Third try, reinitialising the barrier

```
Second try works once. (demo: tst/tst_bad2_barrier 2 1).
Let us attempt to reinitialise the barrier:
```

```
void wait_barrier(barrier_t *p) {
  int rem = DECR(kp->count) ;
  if (rem == 0) {
    p->count = p->nprocs ; // Reinitialisation
    p - \geq q_0 = 1;
  } else {
    while (p-\geq g_0 == 0);
  }
}
```

```
But where can "go" be re-initialised?
```
A simple solution is not to reinitialise "go", but to alternate between two version of wait that swap 0 and 1.

# Second try, let us focus on the first synchronisation

```
We add a field, p->go, to poll on:
typedef struct {
  . . .
  volatile int go ;
} barrier_t ;
barrier_t *alloc_my_barrier(unsigned int nprocs) {
  . . .
```

```
p - >go = 0;
. . .
return p ;
```
}

Idea: The last thread to enter the barrier is responsible for: releasing the other threads (exercise III).

```
void wait_barrier(barrier_t *p) {
  int rem = DECR(kp->count) ;
  if (rem == 0) p\rightarrow qo = 1; // Last thread
  else while (!p->go) ; // Other threads
}
```
# A barrier with two steps

```
int wait0(barrier_t *p) {
  int rem = DECR(kp->count) ;
  if (\text{rem} == 0) {
    p->count = p->nprocs
    p - \geq q_0 = 1 ;
    return PTHREAD. . . ;
  } else {
    while (p-\geq g_0 == 0);
    return 0 ;
  }
}
                                    int wait1(barrier_t *p) {
                                      int rem = DECR(kp->count) ;
                                      if (\text{rem} == 0) {
                                        p->count = p->nprocs
                                        p->qo = 0 ;
                                        return PTHREAD. . . ;
                                      } else {
                                        while (p-\geq g_0 == 1);
                                        return 0 ;
                                      }
                                    }
```
int wait(barrier\_t \*p) {  $(void)$  wait0(p); return wait1(p); }

```
31
```
 $29$ 

32

### Fourth try, sense reversing barrier

Alternating the two versions of wait is not convenient. A better solution is to pass a thread-specific "sense" argument.

```
void wait_barrier(barrier_t *p, int *sensep) {
  int sense = *sensep ;
  int rem = DECR(kp->count) ;
  if (\text{rem} == 0) {
    p->count = p->nprocs ;
    p->go = !sense ;} else {
    while (p->go == sense) ;
  }
  *sensep = !sense ;
}
```
# Getting rid the "sense" argument

The sense reversing barrier comes from Herlihy and Shavit's textbook "The Art of Multiprocessor Programming" (and thus we trust this code). It is tempting to simplify its code as follows:

```
void wait_barrier(barrier_t *p) {
  int sense = p\rightarrow qo ;
  int rem = DECR(kp\rightarrow count) :
  if (\text{rem} == 0) {
     p->count = p->nprocs ;
    p - > qo = !sense ;
  } else {
     while (p\rightarrow q_0 == sense) ;
  }
}
```
We can check the correctness of the new barrier using a verification tool such as cubicle.

Voir "Vérification de programmes C concurrents avec Cubicle : Enfoncer les barrières", Sylvain Conchon, Luc Maranget, Alain Mebsout, David Declerck. JFLA'14.

# Using the sense reversing barrier

Notice: Thread specific means that each thread has his own memory cell to hold the sense.

```
void *runner(void * p) {
  \text{ctx_t *p = p ; common_t *q = p->common ;}int sense = 0; // My own sense variable, notice initialisation.
  for (int k = 0; k < q->m; k++) {
    wait_barrier(q->b,&sense) ;
    printf("\langle \frac{\sqrt{2}}{2} i \rangle", p->id) ;
    wait_barrier(q->b,&sense) ;
    if (p-\text{}>id == 0) printf\binom{n}{n};
  }
  return NULL ;
}
```
Alternative: Replace the sensep argument by thread identifier.

- create\_barrier allocates an array sense of size nprocs.
- wait barrier takes id as argument and sensep is &sense[id].

Alternative: Suppress the additional argument with tread-specific data, painful (cf. tst/tst\_sense2\_barrier.c).

34

36

# BTW: A DRF barrier that handles spurious wakeups

```
void wait_barrier(barrier_t *p) {
  lock_mutex(p->mutex) ;
  int sense = p->sense ;
  --p->count ;
  if (p->count > 0) { /* Not last */do {
      wait_cond(p->cond,p->mutex) ;
    } while (p->sense == sense) ;
  } else { /* I'am last */p\rightarrowcount = p\rightarrownprocs; /* Re-triggers barrier */
    p\rightarrowsense = !sense ; \frac{1}{2} /* Free waiting threads */
    broadcast_cond(p->cond) ; /* Free waiting threads */
  }
  unlock_mutex(p->mutex) ;
}
```
Notice: A new field : p->sense.

# Back to testing SB

```
void *T1(void *_{D}) {
  . . .
   for (int k = size-1;
        k > = 0; k--) {
    wait(q->b) ;
    q \rightarrow x[k] = 1 ;
    int r1 = q - \gamma[k];
    t[k] = r1 ;
  }
  . . .
}
                                         void *T2(void *_p) {
                                            . . .
                                            for (int k = size-1 ;
                                                  k > = 0; k--) {
                                           wait(q->b) ;
                                             q \rightarrow v[k] = 1 ;
                                          \frac{1}{\ln t} r2 = q->x[k] ;
                                              t[k] = r2;
                                           }
                                            . . .
```
#### Demo: Try tst/mysb.out

#### % ./mysb.out 10 ... \*\*\*\*\*\*\*\*\*\*  $4 \rightarrow r1=0$   $r2=0$  $4 \rightarrow r1=0$   $r2=1$  $1 \quad$  > r1=1 r2=0  $1 \rightarrow r1=1$   $r2=1$ Hence, much better synchronisation.

37

# So let us try!

```
void *T1(void *_{D}) {
  . . .
  for (int k = size-1 ;
       k > = 0; k--) {
   wait(q->b) ;
    q \rightarrow x[k] = 1;
    __sync_synchronize() ;
    int r1 = q - \gamma[k];
    t[k] = r1 ;
  }
  . . .
}
                                     void *T2 (void *_{D}) {
                                        . . .
                                    for (int k = size-1 ;
                                           k > = 0; k--) {
                                          wait(q->b) ;
                                          q->y[k] = 1 ;
                                         __sync_synchronize() ;
                                         int r2 = q - \times [k];
                                         t[k] = r2:
                                       }
                                       . . .
```
Demo: Edit tst/sb.c and test again.

```
% ./mysb.out 1000000
1 \rightarrow r1=0 r2=0500489> r1=0 r2=1
499175> r1=1 r2=0
335 \rightarrow r1=1 r2=1
```
It did not work on my old computer! (Works now.)

# Weak memory models?

For the testing application, there are no races anyway, except for the ones we test! (and the ones on barrier subcomponents).

But: Is the barrier itself correct? We assume the barrier to be correct in SC (I took it from Herlihy and Shavit's book). How can we rule out non-SC executions?

Memory barriers (fences): We assume: inserting the "stronger fence" between every two pairs of shared memory accesses (with different locations) by the same processor rules out non-SC execution.

Being portable: GCC documentation:

\_\_sync\_synchronize (...) This builtin issues a full memory barrier.

### Really inserting fences

The gcc compiler on my old machine emitted nothing for  $\sim$ sync\_synchronize (as could be checked with gcc -S). Let us be sure about this, using the asm construct:

```
void *T1(void *_{P}) {
 . . .
  for (int k = size-1;
      k > = 0; k--) {
    wait(q->b,&sense) ;
    q \rightarrow x[k] = 1;
    asm volatile
     ("mference" ::: "memory") ;int r1 = q - \gamma[k];
   t[k] = r1 ;
 }
  . . .
}
```
void  $*T2$ (void  $*_p$ ) {

```
. . .
 for (int k = size-1 ;
      k > = 0 ; k--) {
   wait(q->b,&sense) ;
   q->y[k] = 1 ;
  asm volatile
 ("mfence" ::: "memory") ;
int r2 = q - \frac{1}{x[k]};
  t[k] = r2;
}
. . .
```
38

40

Then sbfence.out may run forever.

# The rules of fencing

To rule-out all non-SC behaviours:

Execute full fence between every two pairs of shared accesses to different locations.

For x86,

- Atomic operations have fence semantics.
- Only write to read pairs need to be fenced.

To optimise fence insertion, i.e. using less fences and weaker fences, more information on the memory model or application is required.

# C11 barrier code, playing it safe

```
typedef struct {
  unsigned int nprocs ;
  atomic_uint count ;
  atomic int sense ;
} barrier_t ;
.
.
.
#define MO memory_order_seq_cst
void wait_barrier(barrier_t *p) {
  int sense = atomic_load_explicit(\&p->sense,MO) ;
  int rem = atomic_fetch_add_explicit(&p->count,-1,MO) ;
  if (\text{rem} == 1) {
    atomic store explicit(&p->count,p->nprocs,MO);
    atomic_store_explicit(&p->sense,1-sense,MO) ;
  } else {
    while (atomic\_load\_explicit(kp->sense,MD) == sense) ;
 }
}
```
# Fencing barrier code playing it safe

inline static void  $S/NC(void)$  { \_\_sync\_synchronize(); }

```
void wait_barrier(barrier_t *p) {
  SYNC() :
  int sense = p - \geq q_0;
  SYNC():
  int rem = DECR(kp->count);
  if (\text{rem} == 0) {
    SYNC():
    p->count = p->nprocs ;
    SYNC():
    p \rightarrow \text{go} = !sense :
  } else {
    SYNC():
    while (p-\text{ge}) == sense) ;
  }
  SYNC();
}
```
Inserting fences everywhere, playing it really safe, as we ignore the possible fences around DECR. However notice, no fence in while loop, because accesses are to the same location.

Part 1-a.

Write your own spin-lock

41

```
Test and Set spin-lock (TAS)
    The get_and_set(type *p, type v) atomic primitive:
      \bullet Load value w of \ast_{p}.
      2 Store value v into *p.
    How do we write a simple spin-lock?
    inline static void lock(volatile int *p) {
      while (\text{get_and_set}(p,1) != 0);
      import() ;
    }
    inline static void unlock(volatile int *p) {
      export() ;
      *_{D} = 0 ;
    }
```
Notice: Import and export barrier are fences sufficient for memory accesses to be performed inside critical section.

#### 45

# Primitives, Power

Get-and-set is implemented with a load-reserve/store conditional pair.

```
inline static int get_and_set(volatile int *p, int v) {
  int r2 ;
  asm __volatile__ (
    "0:\n\frac{\cdot}{n}t""lwarx \, %[r2], 0, %[m] \hbar"cmpwi<sub>u</sub>%[r2],0\n\n<math>t"</math>"bne_11f\n\overline{\ }"stwcx. \sqrt{\pi}[r1], 0, \sqrt{\pi}[m] \n\t"
    "bne 0b\ln\ t"
    ''1:\mathcal{N}\downarrow t"
    : [r2] "=\frac{6}{r}" (r2)
    : [m] "r" (p), [r1] "r" (v)
    : "memory") ;
  return r2 ;
}
inline static void import(void)
{ asm __volatile__ ("isync" ::: "memory") ; }
inline static void export(void)
{ asm __volatile__ ("lwsync" ::: "memory") ; } \frac{1}{47}
```
### Primitives, x86

Get-and-set is implemented with the atomic exchange instruction:

```
inline static int get_and_set(volatile int *p, int v) {
  asm __volatile__ (
   "xchgl<sub>u</sub>%[<i>r</i>],(\%[<i>m</i>])": [r] "= \mathcal{E}r" (v)
    : [m] "r" (p), "[r]" (v)
   : "memory") ;
  return v;
}
inline static void import(void) { }
inline static void export(void) { }
```
# In case of contention.

As usual intensive usage of arbitrating primitives degrades the performance of the whole memory system.

Write a new version of lock that avoids the atomic get\_and\_set when the lock is not free — a TTAS lock (test-and-test-and-set).

46

48

```
inline static void lock(volatile int *p) {
  while (get_and_set(p,1) != 0) {
    while (*p != 0);
  }
  import() ;
}
inline static void unlock(volatile int *p) {
  export() ;
  *p = 0 ;
}
```
This lock is called TTAS (test-and-test-and-set).

# Performance evaluation

We run nprocs threads that execute a loop of size sz/nprocs.

```
void *P1(void *_p) {
  ctx_t *p = p;
  common_t *q = p - \vcentcolon \text{common};
  int sz = q\rightarrow sz/q\rightarrow nprocs;
  while (!q->start) ; // Simple synchro with siblings.
  for (int k = sz ; k > 0 ; k--) {
    lock(&q->spin) ;
    // Waste time . . .
    q->x++ ;
    unlock(&q->spin) ;
  }
  return(NULL);
}
```
Hence for all nprocs the amount of work performed is roughly the same, up to contention!

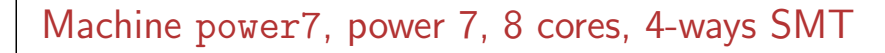

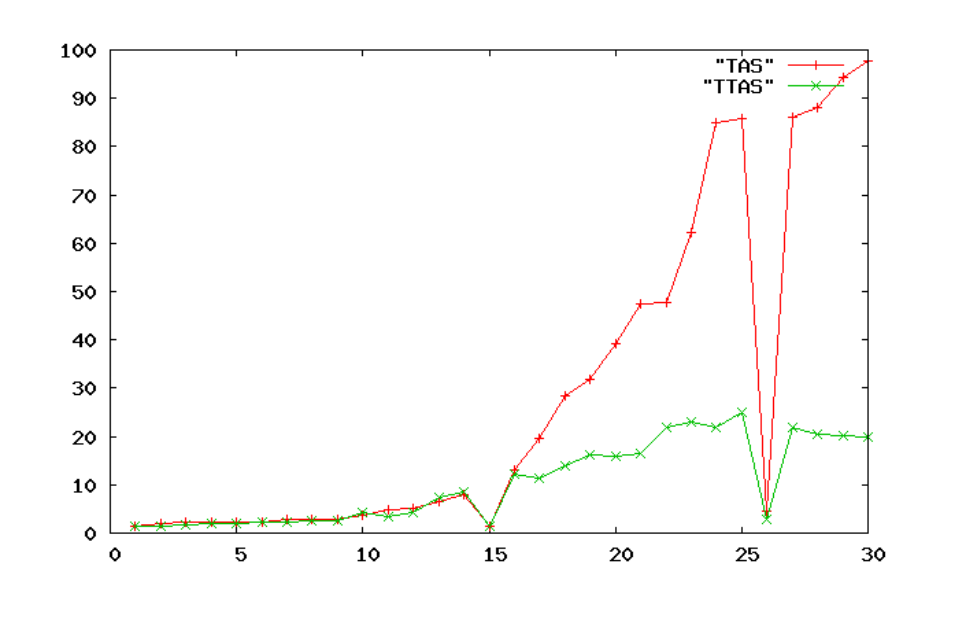

# Machine beaune, pentium Xeon, 8 cores

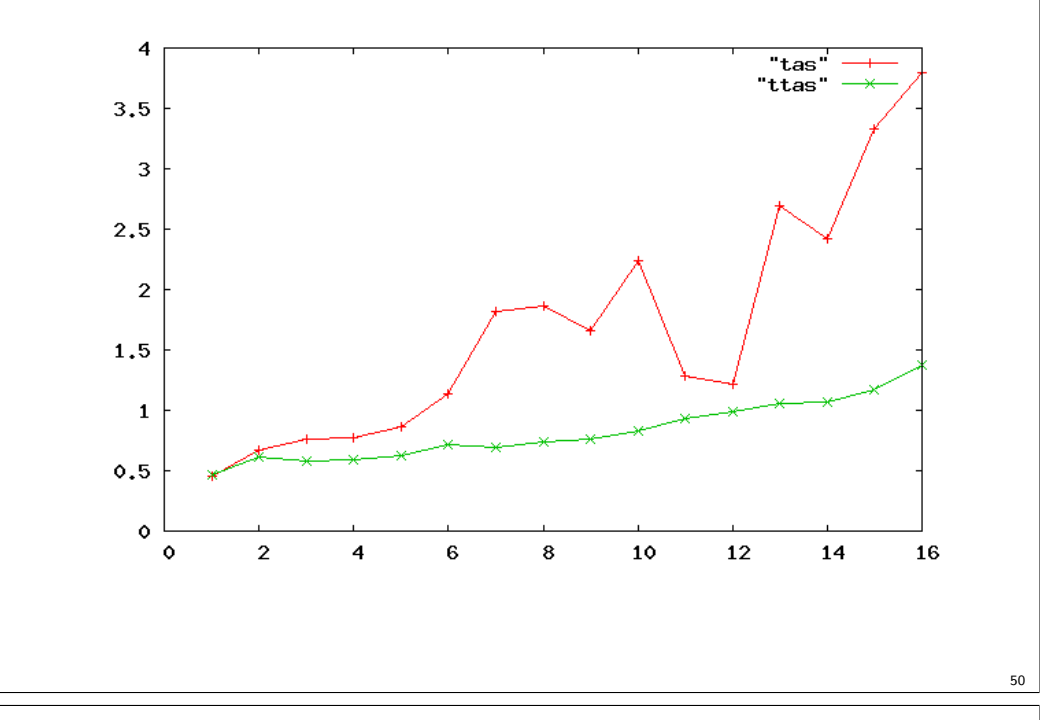

Modern Xeon, 12 cores, 2-ways hypterthreading

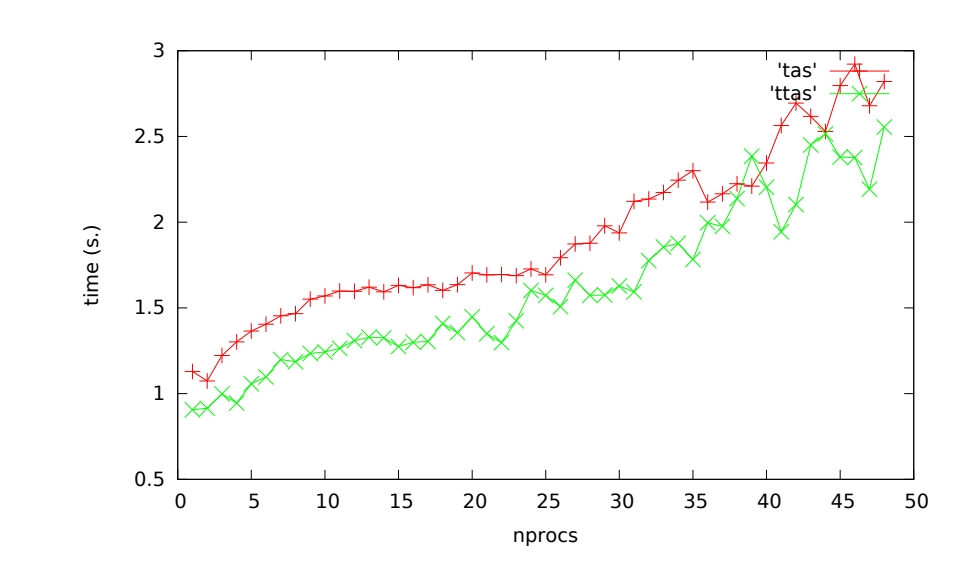

51

49

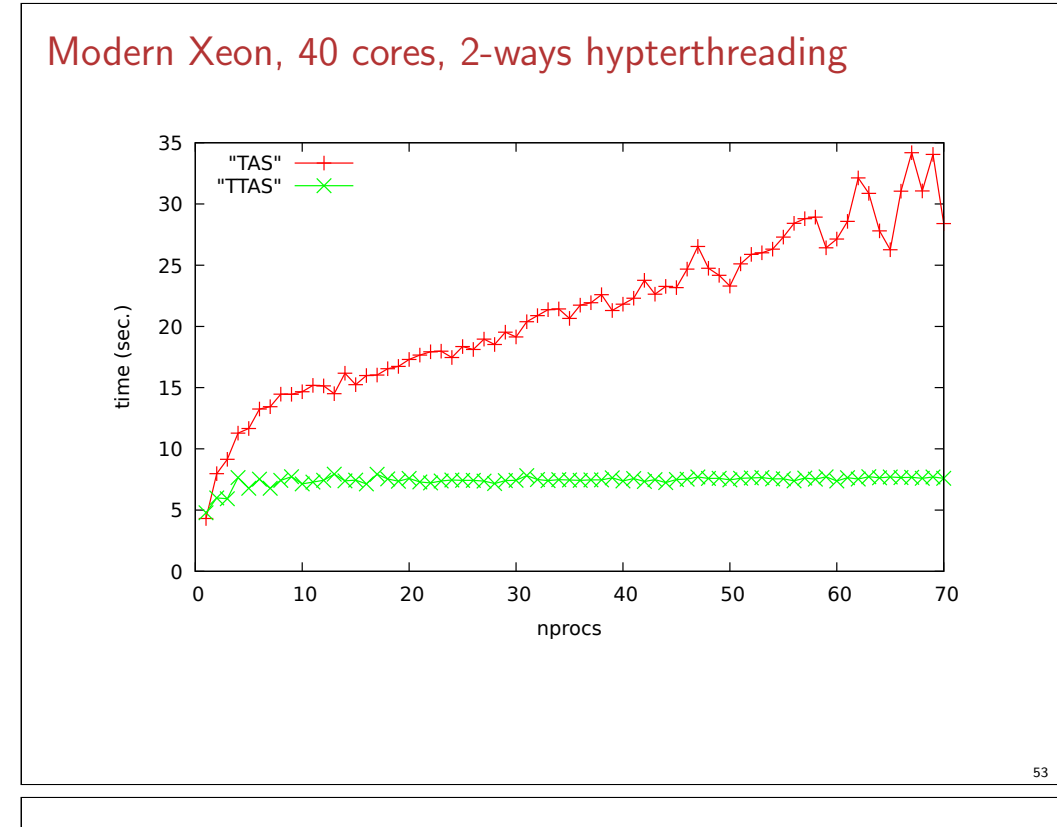

# Non-blocking data structure

Target:

- Pass items between threads, as the fifo of last class.
- But no thread can delay others.
- Which prevents us from using locks.

The easiest to code such structure is a list-based stack.

# Part 2.

# A non-blocking data structure: Treiber's stack

# Warm up

Let us code a locked list-based stack, i.e. nothing more than an ordinary stack with push and pop protected by a mutex.

54

56

```
/* List cells */
typedef struct stack_node_t {
  void *val ;
 struct stack_node_t *next ;
} stack_node_t ;
```
stack\_node\_t \*alloc\_stack\_node(void \*val) ; // next field <- NULI void free\_stack\_node(stack\_node\_t \*p) ;

```
/* Stack proper */
typedef struct {
  stack_node_t *top ;
  pthread_mutex_t *mutex ;
} stack_t ;
```

```
stack_t *alloc_stack(void) ;
void free_stack(stack_t *p) ;
```
Exercise IV: write push and pop.

# Concurrent stack, push

```
void push(stack_t *p, void *v) {
 stack_node_t *q = alloc_stack_node(v) ; // Fresh node
 lock_mutex(p->mutex) ;
 stack_node_t *old = p->top ; // 0ld top node
 q->next = old ;
 p->top = q ; // Do push
 unlock mutex(p->mutex) ;
}
```
# Look again

The mutex serves one important purpose:

```
void push(stack_t *p, void *v) {
  ... // q is the node to insert in front.<br>stack_node_t *old = p->top; // 0ld top node
  stack\_node_t *old = p->top ;q->next = old;
   \textsf{assert}(\textsf{p}\text{-}\textsf{stop} == \textsf{old}) ;
  p->top = q ; // Do push
   .<br>. . .
}
```
If we get rid of mutex how can we be sure that p->top still holds old when writing q to p->top?

Answer: There is a primitive (machine instruction) to help us: atomic compare and swap.

# Concurrent stack, pop

If we pop and empty stack, return the distinguished value **NULL**.

```
void *pop(stack_t *p) {
 lock mutex(p->mutex) ;
  stack_node_t *old = p->top ; // Old top node.
  if (old == NULL)unlock_mutex(p->mutex) ;
   return NULL ;
 } else {
   p->top = old->next ; // Do pop
   unlock_mutex(p->mutex) ;
   void *r = old->val ; // Clean up and return
   free stack node(old) ;
   return r :
 }
}
```
# (Atomic) compare and swap (CAS)

The construct  $CAS$ (type \*p, type old, type new), where type is some basic type (integer, pointer...),

- Compare \*p and the value old, then:
	- $\bullet$  If equal, store new into \*p.
	- If not equal, do nothing,
- Return result of comparison (or value read, it depends).

All those steps are performed atomically, in particular no other thread can write to \*p between read and write.

gcc builtins: There are two depending on whether the comparison (a boolean, a civilised *int*) or the value read is returned.

```
bool __sync_bool_compare_and_swap (type *p,...)
type __sync_val_compare_and_swap (type *p,...)
```
We shall use:

#define CAS(p,old,new) \_\_sync\_bool\_compare\_and\_swap (p,old,new)

57

60

# Lock-free push

We shall thus insert the push attempt into a loop, retrying until update succeeds.

```
void push(stack t *p, void *v) {
 stack_node_t *q = alloc_stack_node(v), *old;
  do {
    old = p->top:
    q->next = \text{o}ld;
 \} while (!CAS(&p->top,old,q)); // Do push
}
```
Fencing left as an exercise.

# Oh well, is this lock-free?

% man malloc

...

To avoid corruption in multithreaded applications, mutexes are used internally to protect the memorymanagement data structures employed by these func tions. In a multithreaded application in which threads simultaneously allocate and free memory, there could be contention for these mutexes. To scalably handle memory allocation in multithreaded applications, glibc creates additional memory allo cation arenas if mutex contention is detected. Each arena is a large region of memory that is internally allocated by the system (using brk(2) or mmap(2)), and managed with its own mutexes.

Looks ok: mutexes are still present, but at least contentions is claimed to be avoided.

# Lock-free pop

Again, we attempt updating p->top until success.

```
void *pop(stack t *p) {
  for ( ; ; ) {
    stack_node_t *old = p->top; // Old top node.
     if (old == NULL) {
       return NULL ;
     } else {
       stack_node_t *next = old->next ;
       if (CAS(kp\text{-}top, old, next)) { // Do pop<br>void *r = old->val ; // Clea
                                             \frac{1}{\sqrt{c}} Clean up and return
         free_stack_node(old) ;
          return r ;
       }
     }
  }
}
Fencing left as an exercise
```
61

# Implementing CAS on x86

Let us see \_\_sync\_bool\_compare\_and\_swap(&x,100,200).

Intel processors feature a specific (lock) compare and exchange instruction.

movl \$100, %eax # eax <- 100 movl \$200, %edx # ebx <- 200 lock cmpxchgl %edx, (%ecx) # CAS((ecx),eax,edx) #eax contains the value read. #Flag ZF records the result of comparing eax and (ecx)

Notice that cmpxchgl implicitly uses the resister eax.

63

# Implementing CAS on Power

```
Let us see __sync_bool_compare_and_swap(&x,100,200).
```

```
li 0,200 # r0 <- 200
 sync # full fence
.L3:
 lwarx 3,0,9 # r3 <- (r9), reserve r9
 cmpwi 0,3,100 # compare r3 and 100
 bne- 0, L4 # if \le jump
 stwcx. 0,0,9 # (r9) <- r0 (ie 200)
 bne- 0,. L3 # jump if reservation invalidated
 isync # not a full fence, enough?
.L4:
 #Compute the boolean value of r3 == 100...xori 3,3,100
 cntlzw 3,3
 srwi 3,3,5
 addi 1,1,32
```
# Example of "exponential backoff" with random initial delay

```
One estimates contention by counting failed CAS attempts. i.e. delay is
d_0 \times 2^{\mathsf{nfail}-1}:
void push(stack_t *p, void *v) {
  int d = -1 ;
  stack\_node_t *q = allocate\_stack\_node(v);
  for (::) {
    stack_node_t *old = p->top ;
    q->next = old ;
    if (CAS(kp\rightarrow top,old,q)) return;
    // CAS failed, sleep for some time d
    if (d < 0) delay = rand() ; // Hum, rand() locked?
    else if (delay < MAX_DELAY) d *= 2;
    delay(d) ;
  }
}
```
Delay is bounded...

# Contention

If the stack is accessed repeatedly and concurrently by many threads, performance will degrade severely. Due to repeated, system-wide synchronisation induced by CAS.

Pthread mutex solves the issue by suspending. Fo instance, threads that fail to acquire a lock suspend (after a while).

For us, a simple solution: suspend for a while, ideally:

- The initial delay is random, so as to delay contending threads differently (cf. ethernet retry delay).
- Delay increases as contention does.

# The ABA problem

Schematic pop: void \*pop(stack\_t \*p) { . . . stack node t \*old = p->top ; // L1 stack\_node\_t \*next = old->next ; if  $(CAS(kp\rightarrow top, old, next))$  ... // L2 . . .

```
}
```
We assume that when CAS succeeds (because p->top value is the same at L2 and L1), then no other thread has touched the stack between L1 and L2. Is it true?

No: because nodes are recycled. Let be a stack that holds A and B.

- Thread 1 attempt a pop, but is delayed just before the CAS.
- Thread 2 pops A and B freeing the nodes  $n_A$  and  $n_B$ .
- Then thread 2 pushes a value C, reusing  $n_A$ .
- Then 1 starts again returning A instead of C and leaving an inconsistent stack (as  $n_B$  is re-introduced).

65

68

# Also notice that ABA does not disturb push!

Schematic push:

```
stack_node_t *q = alloc_stack_node(v) ;
stack node t *old = p->top ; // L1
q->next = old :
if (CAS(kp\text{-}1,old,q)) ... // L2
```
Even if the node pointed to by old returns in front of list after being recycled, there is no problem!.

As old still points to a valid (current) stack, even if not the same as  $in$   $I.1$ .

# Tagging pointers

Assume a tagged\_t type, with the following operations:

- tagged\_t pack(stack\_node\_t \*p,unsigned tag) build tagged pointer.
- stack\_node\_t \*getptr(tagged\_t p) extract pointer.
- o unsigned gettag(tagged\_t p) extract tag.

And of course we declare:

```
typdef struct {
  tagged_t top ;
```
} stack\_t ;

It remains to rewrite pop and push, managing the tags.

# Solving ABA

A garbage collector solves ABA:  $n_A$  cannot be freed and recycled as long as a thread holds a pointer to it, which thread 1 precisely does.

Using load reserve/store conditional also solves the issue, because if the store conditional succeeds we can be sure that no thread has written to p->top:

stack\_node\_t \*old =  $LR(p-\gt)$ top) ; // L1 stack\_node\_t \*next = old->next ; if  $(SC(\&p\rightarrow\text{top},\text{next}))$  ... // L2

This solution is non-portable and there are restrictions (no other LR between LR and SC).

Another solution is for p->top to hold both a pointer to the front node and a counter, which is incremented whenever p->top changes.

# Pop with tagged pointers

```
void *pop(stack_t *p) {
  for ( ; ; ) {
    tagged_t old = p\rightarrowtop ; // Old top node.
    stack_node_t *realold = getptr(old) ;
    unsigned tag = gettag(old);
    if (realold == NULL) {
      return NULL ;
    } else {
      stack_node_t *realnext = realold->next ;
      taged_t next = pack(realnext,tag+1);
      if (CAS(kp\rightarrow top, old, next)) { // Do pop
        void *r = realold->val ; // Clean up and return
        free_stack_node(realold) ;
        return r ;
      }
    }
  }
}
```
69

# Push with tagged pointers

```
void push(stack_t *p, void *v) {
  stack\_node_t *q = allocate\_stack\_node(v);
  tagged_t old,q_packed ;
  do {
    old = p->top;
    stack node t *realold = getptr(old) ;
    unsigned tag = gettag(old);
    q->next = realold ;
    q packed = pack(q, tag);
 } while (!CAS(&p->top,old,q_packed)) ; // Do push
}
```
Observe that the tag is not changed: ABA scenarios involve push and pop, it suffices to change the tag for either one or the other.

# Another solution: hazard pointers

From: "Hazard Pointers: Safe Memory Reclamation for Lock-Free Objects" Maged M. Michael, IEE Transactions on Parallel and Distributed Systems, Vol 15, No 6, June 2004. http://researchweb. watson.ibm.com/people/m/michael/[ieeetpds-2004.pdf](http://researchweb.watson.ibm.com/people/m/michael/ieeetpds-2004.pdf).

- **1** [Some pointers are registered as "hazardous". In o](http://researchweb.watson.ibm.com/people/m/michael/ieeetpds-2004.pdf)ur case, stack nodes pointers as soon as pop holds a copy.
- <sup>2</sup> Freeing of stack nodes is delayed, until they are no longer hazardous

```
Schematic pop (with extra id argument)
```

```
void *pop(stack_t *p, int id) {
```

```
. . .
 stack_node_t *old = p->top ;
 p->hazard[id] = old ; \frac{1}{2} Register old as 'hazardous'
  if (p\rightarrow top \neq old) continue ; // And re-validate it
 stack node t *next = old->next ;
  if (CAS(kp\rightarrow top, old, next)) {
```

```
. . .
// Replaces free_stack_node(old)
   retire_stack_node(p,id,old);
```
. . . }

# Implementation of tagged pointers

To alleviate the effect of wraparound, we need tag to occupy as many bits as possible.

But wait, we need **CAS** on tagged pointers. This severely limits their size.

In effect, we use machine level atomic compare and exchange instructions, which typically operate on the natural words (32 or 64 bits), which happen to be of the same size as pointers.

#### Some ideas:

- Steal bits from pointers, which do not use all of them.
	- We have some knowledge of maximal pointer value (rare), and we use higher order bits.
	- We have 32-bits pointers and a 64 bits compare and swap (rare).
- Use a multi-word non-blocking CAS, see relevant and recent literature,

#### 74

76

# More on "Free non-hazardous stack nodes"

The function retire\_stack\_node(p,id,old) will:

- Register the retired node in a thread-local data structure retired[id].
- $\bullet$  If size of retired [id] is lower than  $T$ , exit.
- <sup>3</sup> Otherwise, collect all current hazard pointers (all p->hazard[id]) in  $H$  (size at most  $N$ ).
- <sup>4</sup> Then, scan retired[id], for each element, lookup in H
	- $\blacktriangleright$  If in H, retain.
	- $\blacktriangleright$  Otherwise, do free.

#### Aiming at amortized constant cost for  $N$  threads

Cost is:  $\Omega(N) \times I + \Omega(T) \times L$ , where I and L are insertion/lookup costs. I and L can be constant (!) (hashtable) or  $log(N)$  (sorted array).

If T is  $N + \Omega(N)$  (e.g, N ?, 2N), scanning is performed at a rate of every  $\Omega(N)$  pops. And we reach constant (or log(N)) amortized cost.

75

# Demo(s)

./run\_...out N  $P$ : have P "poppers" and  $2P$  "pushers". A pusher pushes the integers from 1 to  $\overline{N}$ , while poppers compete to pop the stack.

% ./run\_treiber.out 1000 100 #no ABA provision \*\*\* glibc detected \*\*\* ./run\_treiber.out: double free or corruption (out) Segmentation fault (core dumped)

- % ./run\_treiber\_hazard.out
- % ./run\_treiber\_hazard.out
- % ./run\_treiber\_hazard.out
- % ./run\_treiber\_hazard.out
- ...

BTW: Identifying "hazards" may be non-obvious for data structures more sophisticated that a stack.

# Part 3.

# Fine grain locking.

# Multiword CAS

. . .

By the mean of one indirection  $+$  CAS on pointer. typedef struct { int data[N]; } multi\_t ;

```
int multi cas(muti t **p,multi t *old,multi t *new) {
    return CAS(p, old, new) ;
}
```
But beware of ABA!  $\rightarrow$  allocation through hazard pointers.

```
void muti_inc(multi_t **p,int id) {
   for (::) {
     multi_t * old = *p;
     \text{hazard}[\text{id}] = \text{old};
     if (*p != old) continue ;
     multi_t *new = \ldots // Allocate old + 1
     int r = multi\_cas(p, old,new);
     if (r) { retire(old,id) ; return ; }
  }
}
```
# Fine grain locking

A simple idea: partition data structure and use a mutex per subpart.

78

80

Examples

- Lists: one mutex per cell.
- Hash-tables, one lock per group of buckets.
- $\bullet$  ...

Coding is often far from being obvious.

We consider a simple example: a FIFO with two locks.

# The sequential FIFO again

```
typedef enum {OK,NO} ret_val ; // Return value for put below
```

```
int put(fifo t *f, subtask t *z) {
  if (f\rightarrownitems == f\rightarrowsz) return NO ;
  f->t[f->lst] = z;
  f->lst++ ; f->lst %= f->sz ; f->nitems++ ;
  return OK ;
}
```

```
subtask_t *get(fifo_t *f) {
  subtask_t *r ;
  if (f\rightarrownitems == 0) return NULL ; // special value
  r = f \rightarrow t [f \rightarrow f st];
  f->fst++; f->fst %= f->sz; f->nitems--;
}
```
We observe that put and get have their own indices fst and lst to array t.

So why not use one lock for put and one lock for get.

# Two-locks FIFO, get

```
Symmetric, decrementing nitems.
// Atomic *p--
\#define POSTDECR(p) sync fetch and add(p,-1)
void *get(fifo_t *f) {
  void *r ;
  lock_mutex(f->fst_mutex) ;
  while (f\rightarrow nitems == 0) {
    wait_cond(f->is_empty,f->fst_mutex) ;
  }
  r = f \rightarrow t [f \rightarrow f st];
  f->fst++; f->fst % = f->sz;
  int was full = \text{POSTDECR}(&f\text{-}\text{-}\text{-}\text{-}\text{-}\text{-}S2 ;
  unlock_mutex(f->fst_mutex) ;
  if (was_full) {
    lock_mutex(f->lst_mutex) ;
    broadcast_cond(f->is_full) ;
    unlock_mutex(f->lst_mutex) ;
  }
  return r;
}
```
# Two-locks FIFO, put

As put and get both access nitems, we use atomic increment.

```
// Atomic *p++
\#define POSTINCR(p) __sync_fetch_and_add(p,1)
```

```
void put(fifo_t *f,void *z) {
  lock mutex(f->lst mutex) ;
  while (f\rightarrownitems == f\rightarrowsz) {
    wait_cond(f->is_full,f->lst_mutex) ;
  }
  f->t[f->lst] = z ;
  f->lst++ ; f->lst %= f->sz ;
  int was_empty = \text{POSTINCR}(\& f\text{-}nitems) == 0 ;
  unlock mutex(f->1st mutex) ;
  if (was\_empty) {
    lock_mutex(f->fst_mutex) ;
    broadcast_cond(f->is_empty) ;
    unlock m \text{t}ex(f->fst m \text{t}ex) ;
  }
}
```
# Weak memory model?

There are data races, on nitems and  $t$ [..].

```
. . .
while
   (f->nitems == f->sz) {
. . .
f->t[f->lst] = z ;
. . .
\text{POSTINCR}(\& f\text{-}initems) == 0; \quad \text{POSTDECR}(\& f\text{-}initems) == f\text{-}ssz;. . .
                                           . . .
                                           while
                                           (f\rightarrow nitems == 0) {
                                           . . .
                                          r = f-\succ[f-\succ]st ;
                                           . . .
                                           . . .
```
82

84

# **Schematically**

Inserting fences., playing it safe:, for x86:

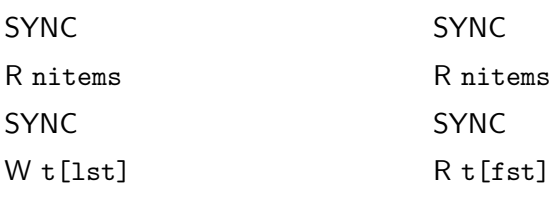

R/W nitems SYNC R/W nitems SYNC

The initial fences are for external data races. (useless?).

No fence before atomic  $R/W$ , as we know there is already one (for  $x86$ , and Power, having checked assembler code).No fence after W t [lst], as the following atomic  $R/W$  acts as a fence

# Some references

On synchronisation barrier:

"The Art of Multiprocessor Programming" (Chap. 17) Maurice Herlihy and Nir Shavit. Morgan Kaufmann.

"Vérification de programmes C concurrents avec Cubicle : Enfoncer les barrières", Sylvain Conchon, Luc Maranget, Alain Mebsout et David Declerck. JFLA'14.

#### On hazard pointers:

"Hazard Pointers: Safe Memory Reclamation for Lock-Free Objects", Maged M. Michael. IEEE transactions on parallel and distributed systems, vol. 15, no. 6, June 2004. http: // researchweb. watson. ibm. com/ people/ m/ michael/ ieeetpds-2004. pdf .

86